## SAP EDUCATION

## **SAMPLE QUESTIONS: C\_TPLM22\_64**

SAP Certified Application Associate – Project System with SAP ERP 6.0 EHP4

Disclaimer: These sample questions are for self-evaluation purposes only and do not appear on the actual certification exams. Answering the sample questions correctly is no guarantee that you will pass the certification exam. The certification exam covers a much broader spectrum of topics, so do make sure you have familiarized yourself with all topics listed in the exam competency areas before taking the certification exam.

## **Questions**

1. You want to confirm working hours to a WBS element using Cross Application Time Sheet (CATS). However, once you enter the WBS element and the working hours in CATS you receive an error message.

What could be the reason?

Please choose the correct answer.

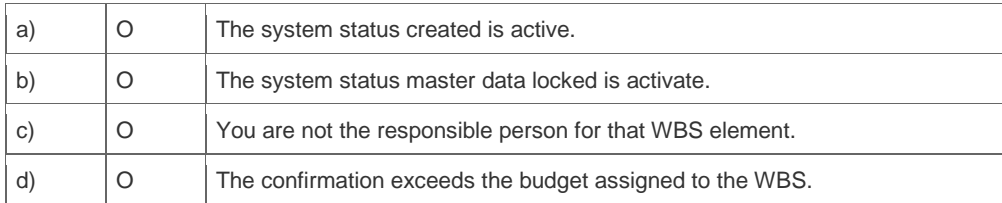

2. When using budgeting and active availability control, which business transactions affect the current budget?

Note: There are three (3) correct answers to this question.

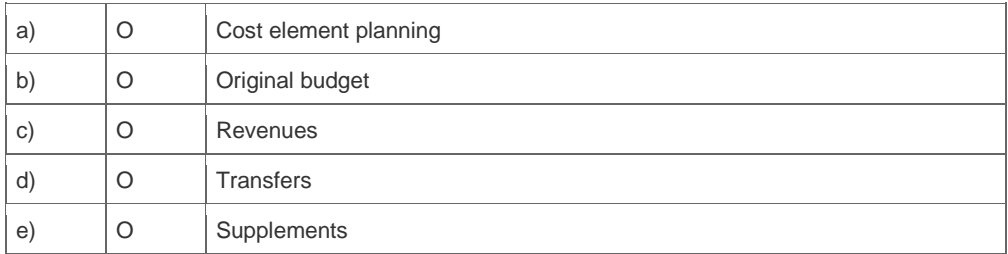

3. Your projects consist of WBS elements, several networks, and subnetworks.

What are the advantages of new overall network scheduling (CN24N) instead of the old overall network scheduling (CN24)?

Note: There are three (3) correct answers to this question.

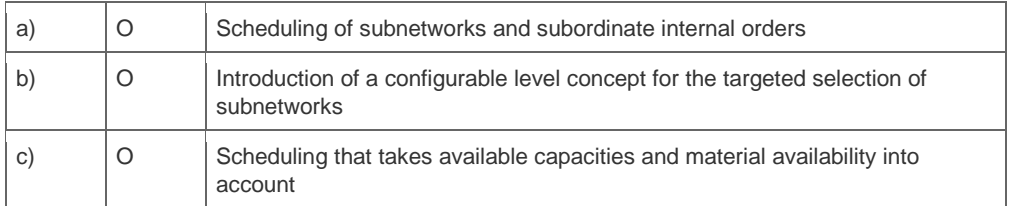

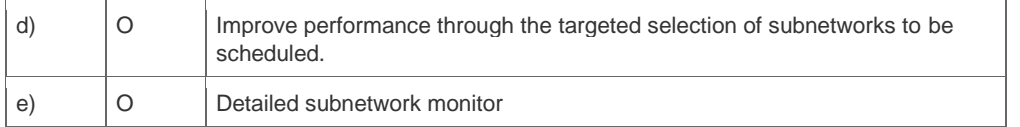

4. You have created a network with successive activities. After scheduling the network, the Gantt chart shows that every activity has the same earliest start and earliest finish date as the network header.

What could be the reason?

Please choose the correct answer.

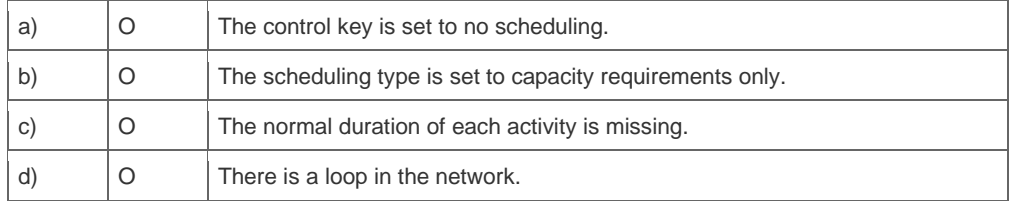

5. You want to extrapolate basic dates from lower to higher-level WBS elements.

Which planning method do you choose?

Please choose the correct answer.

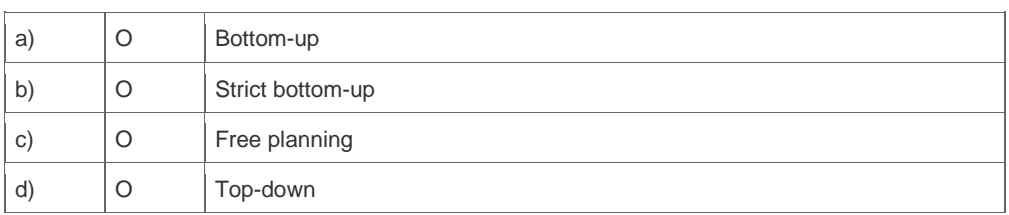

6. You have implemented automatic requirements grouping for projects. Once you check the materials turbine and fittings you realize that the requirements are grouped for turbine but not for fittings.

What might be the reason?

Please choose the correct answer.

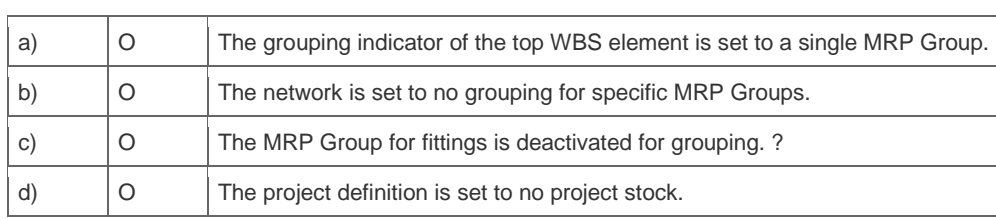

7. How can material components be assigned to network activities?

Note: There are three (3) correct answers to this question.

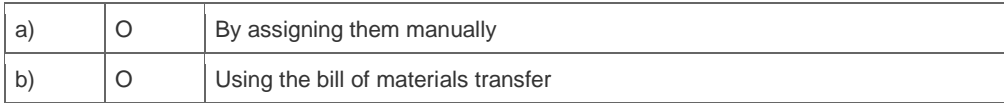

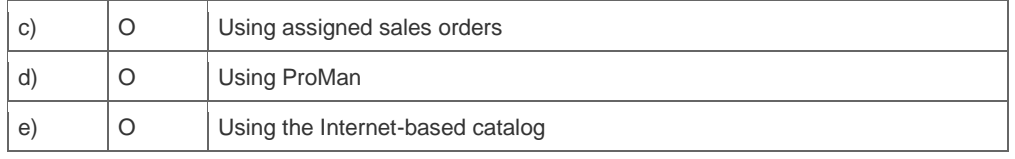

8. Can the user status forbid business transactions that the system status allows?

Please choose the correct answer.

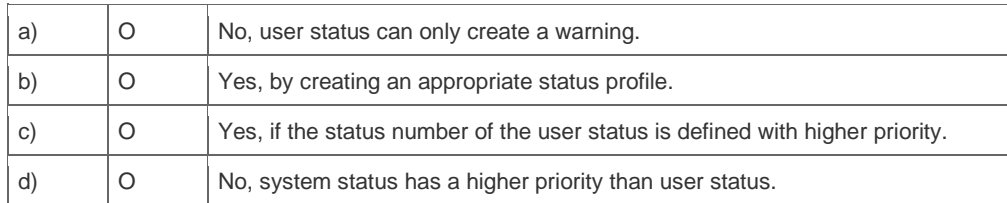

9. What is copied when transferring a simulation version back to an operative project?

Note: There are three (3) correct answers to this question.

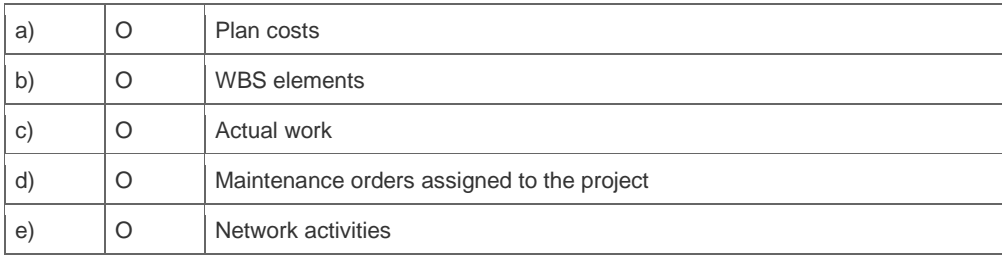

10. You work with Project Builder (CJ20N) and want to use standard templates in your project structure.

Which standard templates can you use?

Please choose the correct answer.

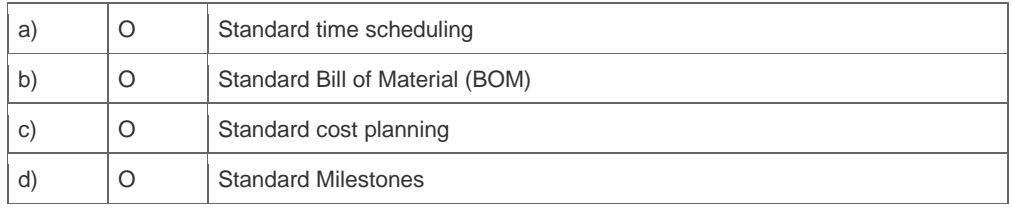

11. A customer wants to maintain basic data and dates of a WBS element on the same tab. Also, basic start and basic finish should be mandatory fields.

What do you recommend?

Note: There are two (2) correct answers to this question.

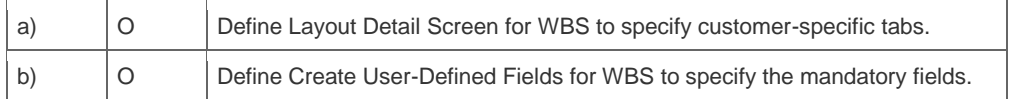

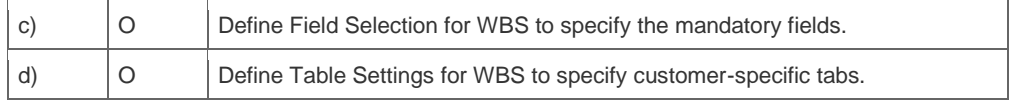

12. Most of the reports in the SAP Project System can be refreshed without exiting or closing the report.

Which report must be restarted to update the displayed data?

Please choose the correct the answer.

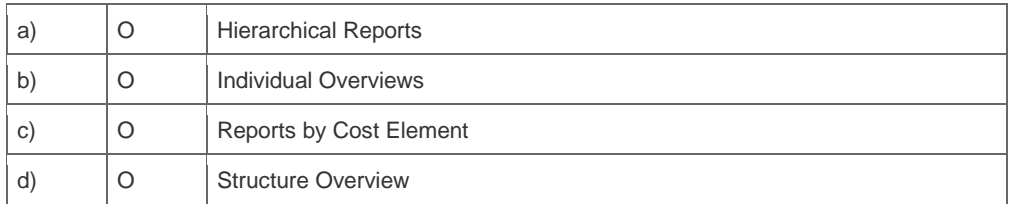

13. You have created a network with planned work for internal activities. In a capacity planning report, you discover that no capacity requirements were determined.

What are the possible reasons for this?

Note: There are two (2) correct answers to this question.

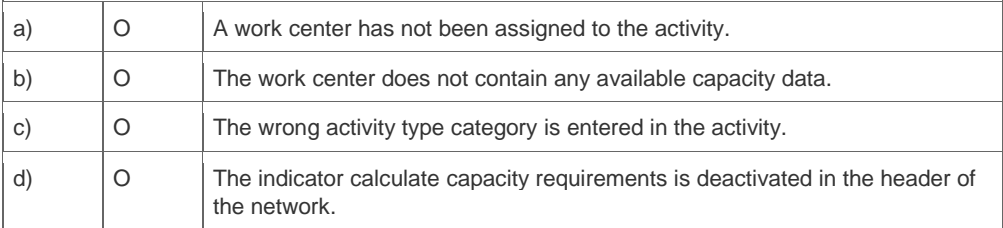

14. In your project, you choose internal activities to confirm actual dates. After you partially confirmed an internal activity, you want that the actual start will be considered for the calculation of the earliest scheduled dates.

How can you implement this?

Please choose the correct answer.

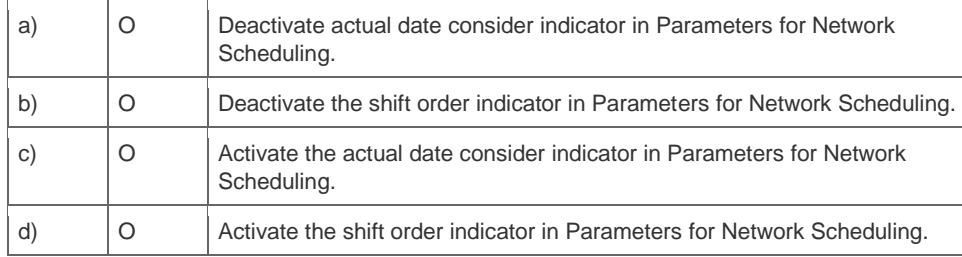

15. Your customer wants to use milestone billing. Billing elements are implemented.

What do you have to do in addition to enable milestone billing?

Note: There are two (2) correct answers to this question.

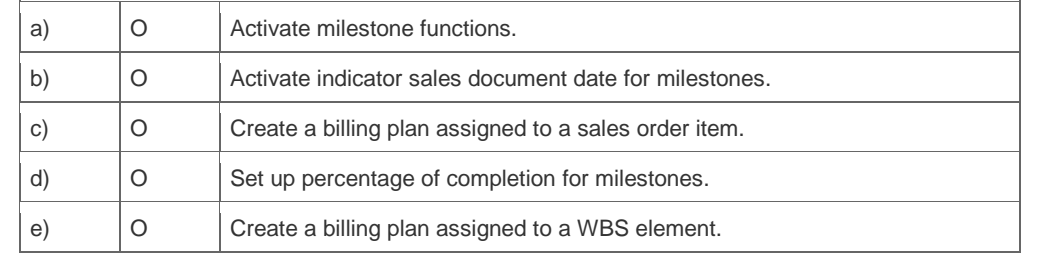

## **Solutions**

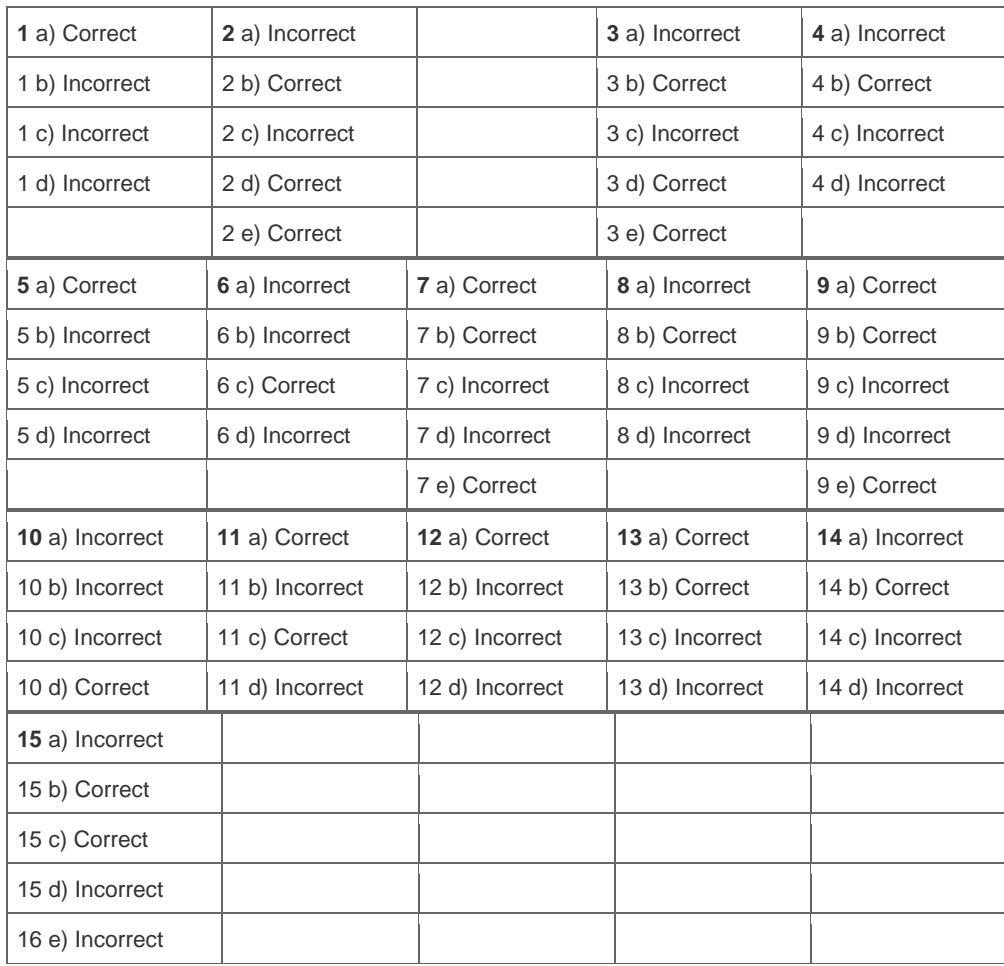

Want to learn more? [Contact SAP](http://www.sap.com/contactsap/) for more information.